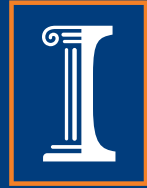

# CS 423 Operating System Design: Systems Programming Review

Professor Adam Bates Fall 2018

## Goals for Today

- Learning Objectives:
	- Conduct a quick review of systems programming
- Announcements:
	- C4 readings for Week 2 are out! **Due Jan 25 (UTC-11)**
	- HW0 is available on Compass! **Due Jan 25 (UTC-11)**
	- MP0 is available for review on Compass! **Due Jan 28 (UTC-11)**

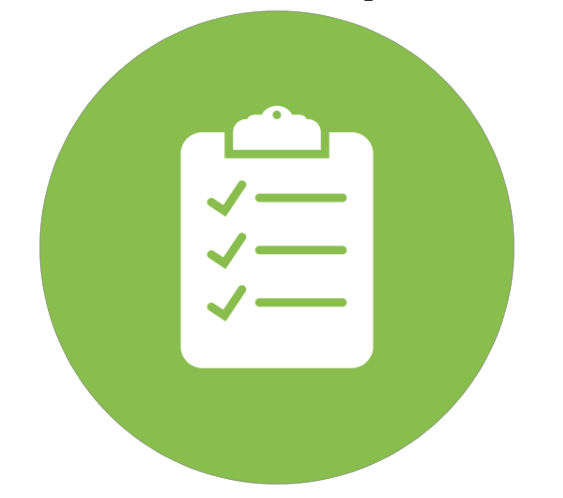

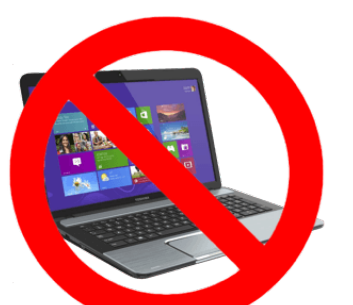

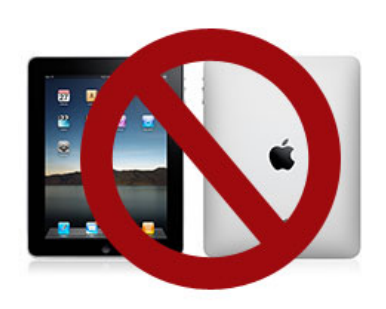

**Reminder**: Please put away devices at the start of class

## Goals for Today

- Announcements continued:
	- TA Office Hours: Monday 3-5pm
		- Room: Siebel Center 0207
		- *• Go here for MP questions!*
		- Note: No OH on MLK Jr. Day

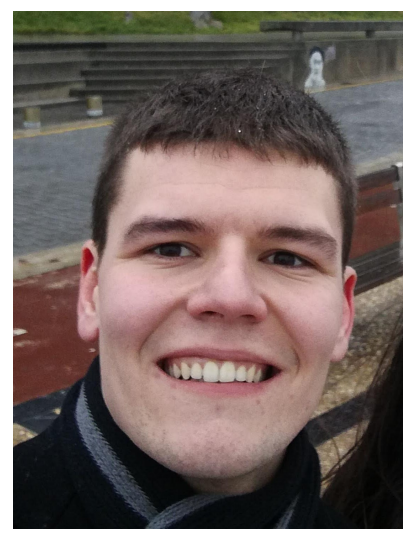

Alberto (TA)

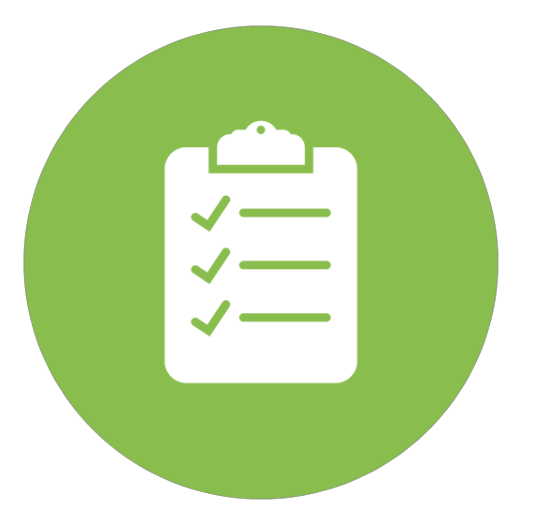

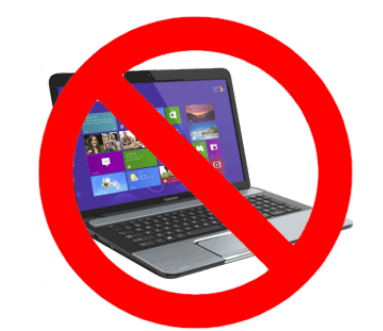

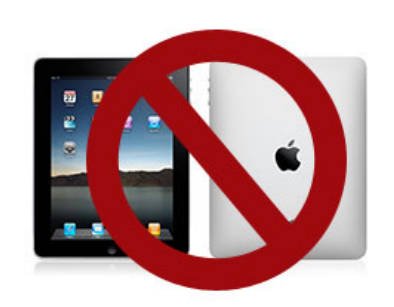

**Reminder**: Please put away devices at the start of class

#### This is from arch/x86/kernel/cpu/common.c:

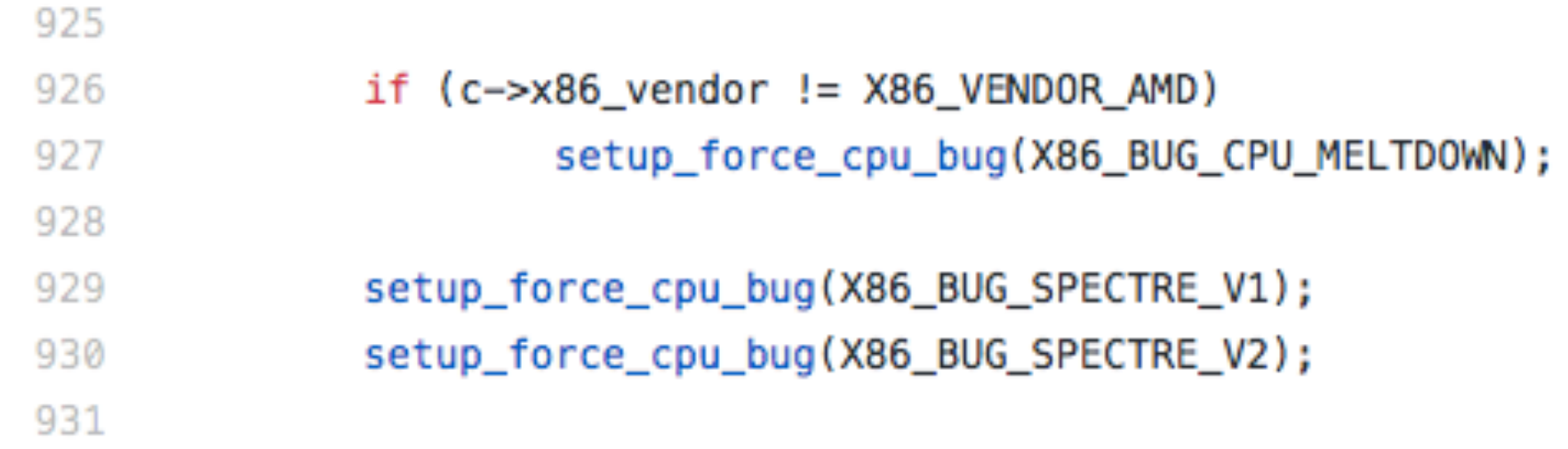

Architecture-specific code lives in the arch subdirectory, so the patch is definitely architecture-specific!

Takeaway? The Linux source tree has an intuitive structure

*Thank David and Yifan for the info!*

## System Calls

#### Function Calls

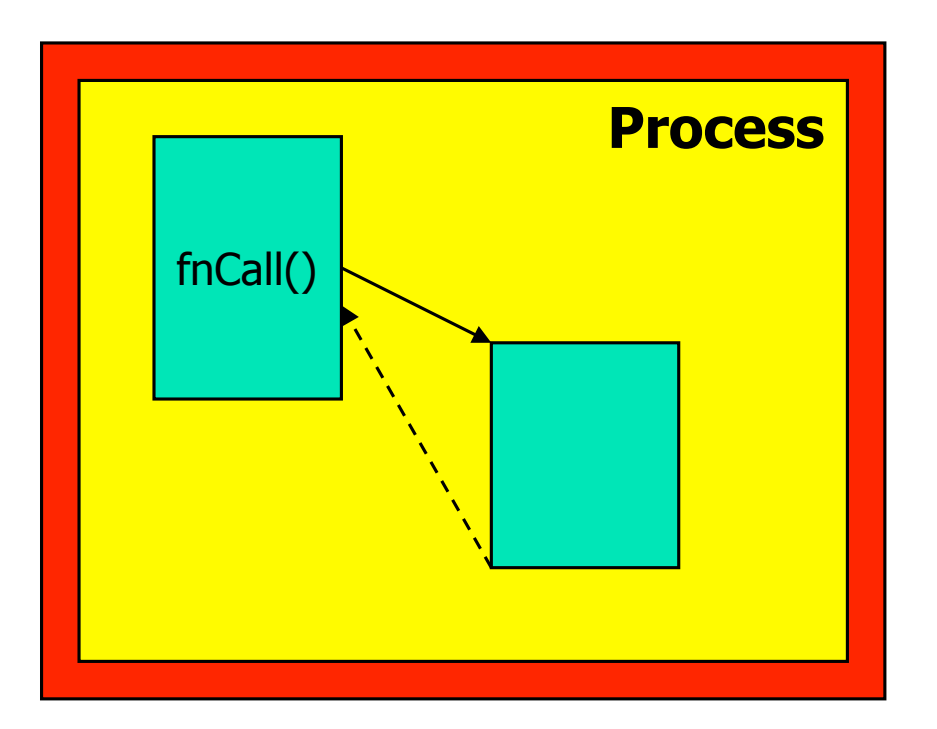

Caller and callee are in the same Process

- Same user
- Same "domain of trust"

#### System Calls

# ?

## System Calls

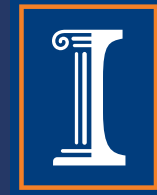

#### Function Calls

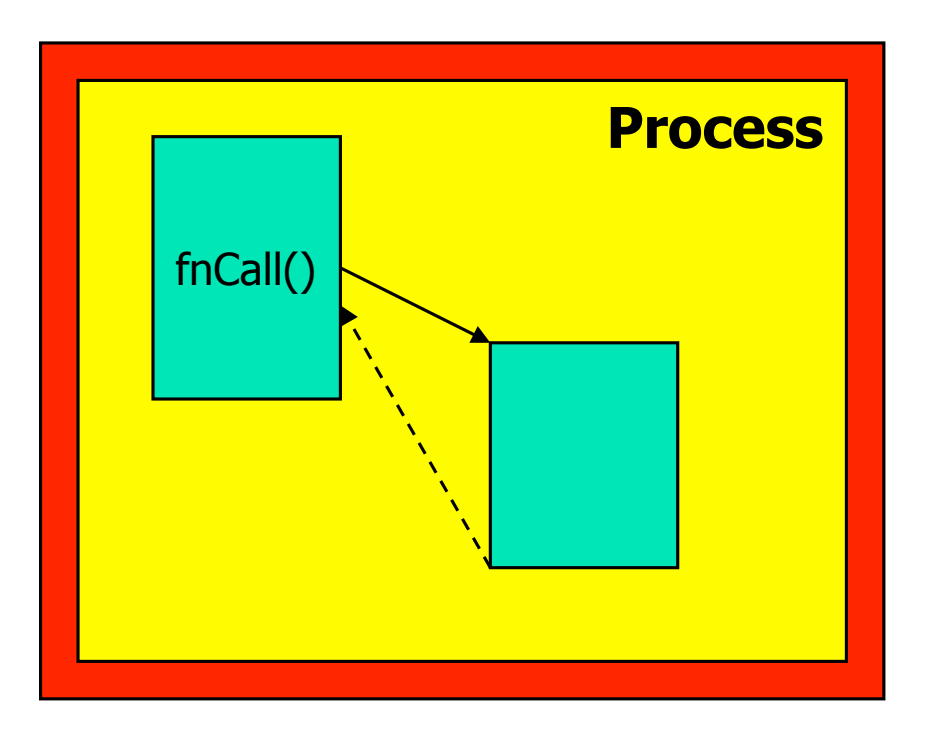

Caller and callee are in the same Process

- Same user
- Same "domain of trust"

### System Calls

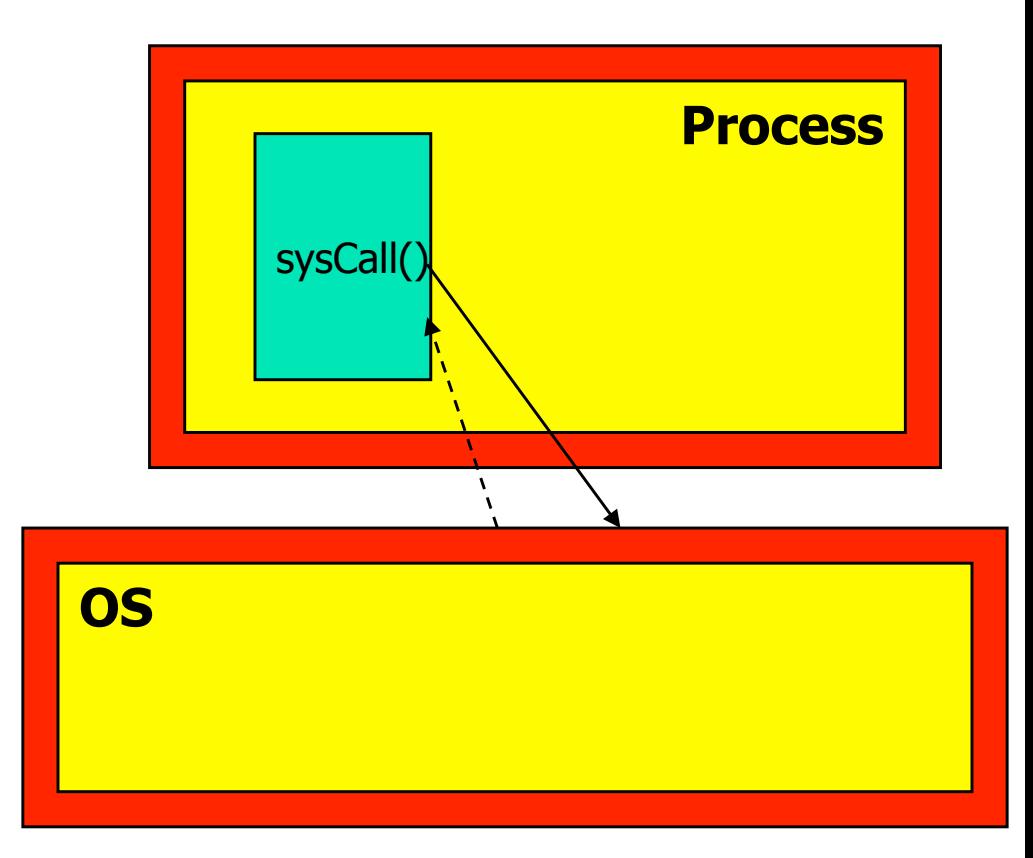

- OS is trusted; user is not.
- OS has super-privileges; user does not
- Must take measures to prevent abuse

## Example System Calls?

## Example System Calls?

Example: getuid() //get the user ID fork() //create a child process exec() //executing a program

## Example System Calls?

Example: getuid() //get the user ID fork() //create a child process exec() //executing a program Don't confuse system calls with stdlib calls Differences? Is printf() a system call? Is rand() a system call?

## Syscalls vs. I/O Lib Calls

**Each system call has analogous procedure calls from the standard I/O library:** 

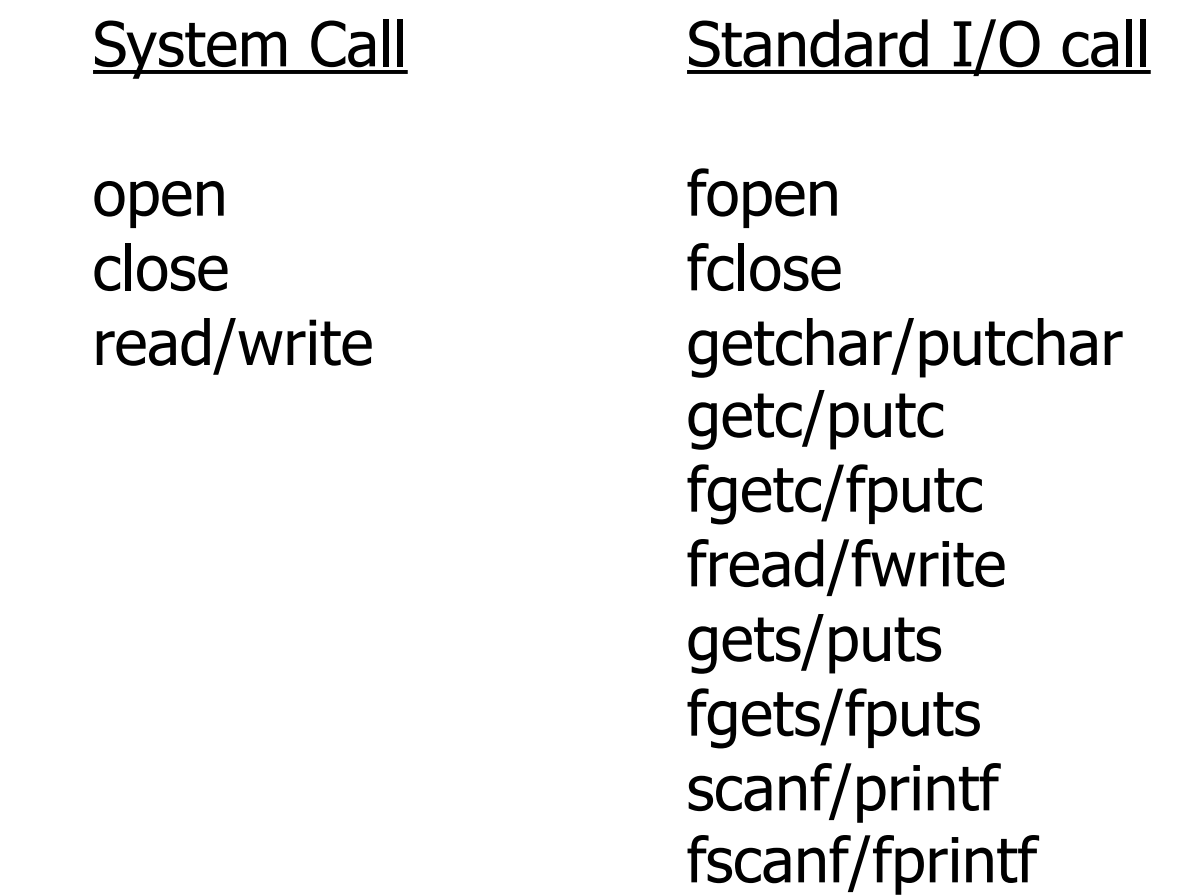

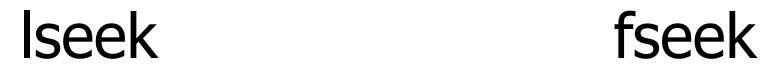

## Processes

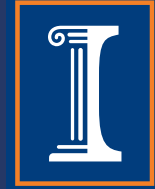

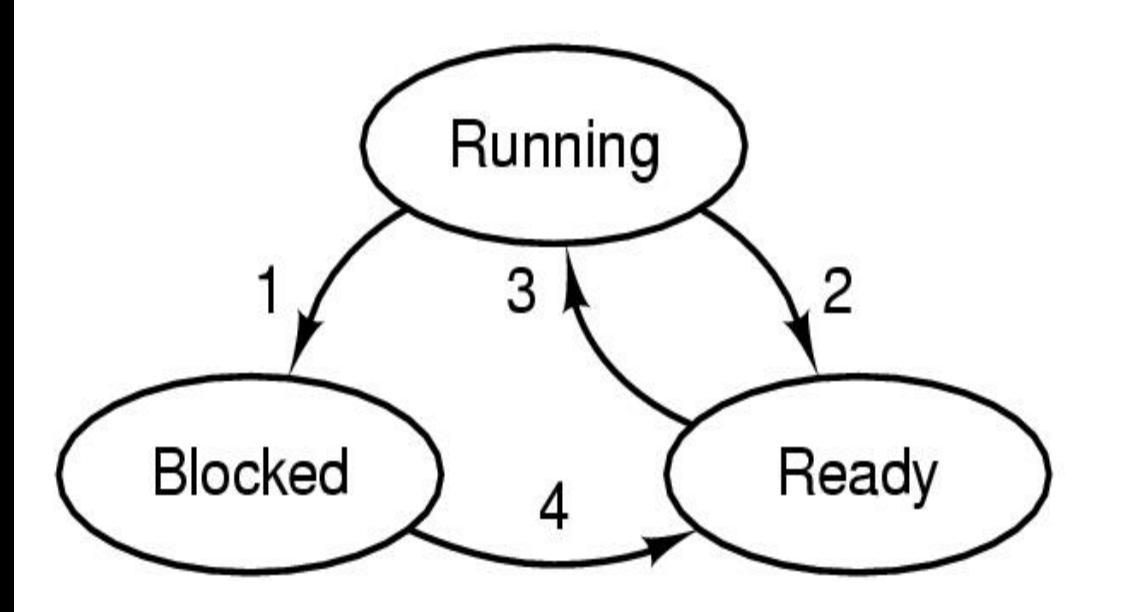

- 1. Process blocks for input
- 2. Scheduler picks another process
- 3. Scheduler picks this process
- 4. Input becomes available

- Possible process states
	- Running (occupy CPU)
	- **Blocked**
	- Ready (does not occupy CPU)
	- Other states: suspended, terminated

## Processes

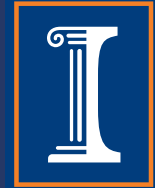

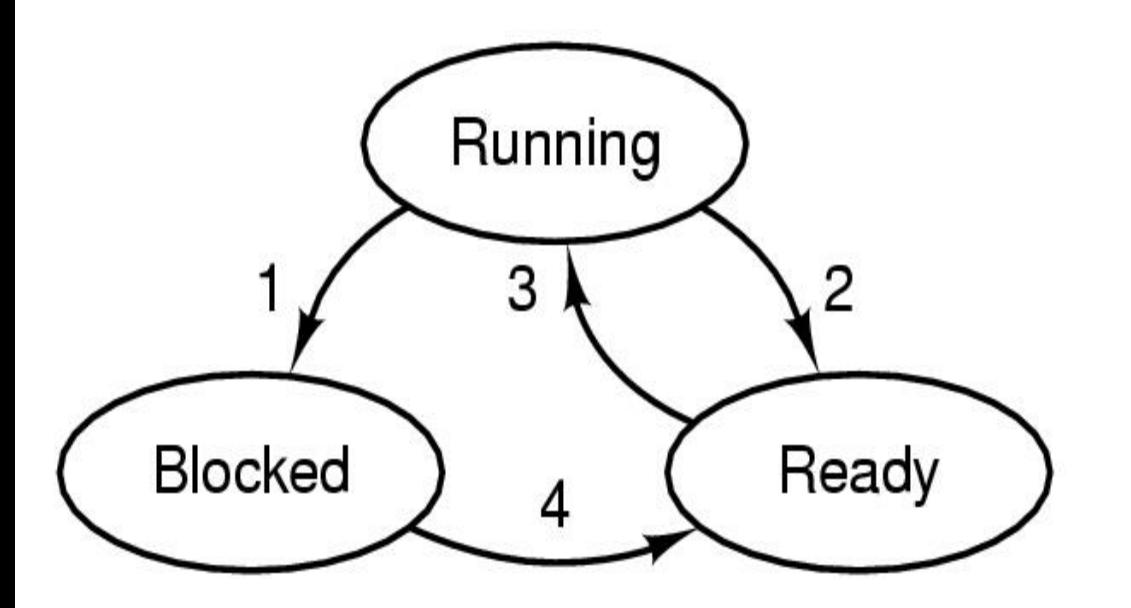

- 1. Process blocks for input
- 2. Scheduler picks another process
- 3. Scheduler picks this process
- 4. Input becomes available

- Possible process states
	- Running (occupy CPU)
	- **Blocked**
	- Ready (does not occupy CPU)
	- Other states: suspended, terminated

Question: in a single processor machine, how many process can be in running state?

## Creating a Process

• What UNIX call creates a process?

- What UNIX call creates a process?
- fork() duplicates a process so that instead of one process you get two.
	- The new process and the old process both continue in parallel from the statement that follows the fork()

- What UNIX call creates a process?
- fork() duplicates a process so that instead of one process you get two.
	- The new process and the old process both continue in parallel from the statement that follows the fork()
- How can you tell the two processes apart?

- What UNIX call creates a process?
- fork() duplicates a process so that instead of one process you get two.
	- The new process and the old process both continue in parallel from the statement that follows the fork()
- How can you tell the two processes apart?
	- fork() returns
		- 0 to child
		- -1 if fork fails
		- Child's PID to parent process

- What UNIX call creates a process?
- fork() duplicates a process so that instead of one process you get two.
	- The new process and the old process both continue in parallel from the statement that follows the fork()
- How can you tell the two processes apart?
	- fork() returns
		- 0 to child
		- -1 if fork fails
		- Child's PID to parent process
- If the parent code changes a global variable, will the child see the change?

- What UNIX call creates a process?
- fork() duplicates a process so that instead of one process you get two.
	- The new process and the old process both continue in parallel from the statement that follows the fork()
- How can you tell the two processes apart?
	- fork() returns
		- 0 to child
		- -1 if fork fails
		- Child's PID to parent process
- If the parent code changes a global variable, will the child see the change?
	- Nope! On fork, child gets new program counter, stack, file descriptors, heap, globals, pid!

## Creating a Process

• What if we need the child process to execute different code than the parent process?

# Creating a Process - exec()

- What if we need the child process to execute different code than the parent process?
	- Exec function allows child process to execute code that is different from that of parent
	- Exec family of functions provides a facility for overlaying the process image of the calling process with a new image.
	- Exec functions return -1 and sets errno if unsuccessful

• What is the difference between a thread and a process?

- What is the difference between a thread and a process?
	- Both provided independent execution sequences, but…
	- Each process has its own memory space
		- Remember how child processes can't see changes to parent's global variable??
	- Threads run in a shared memory space

- What is POSIX?
- How do you create a POSIX thread?

- What is POSIX?
- How do you create a POSIX thread?

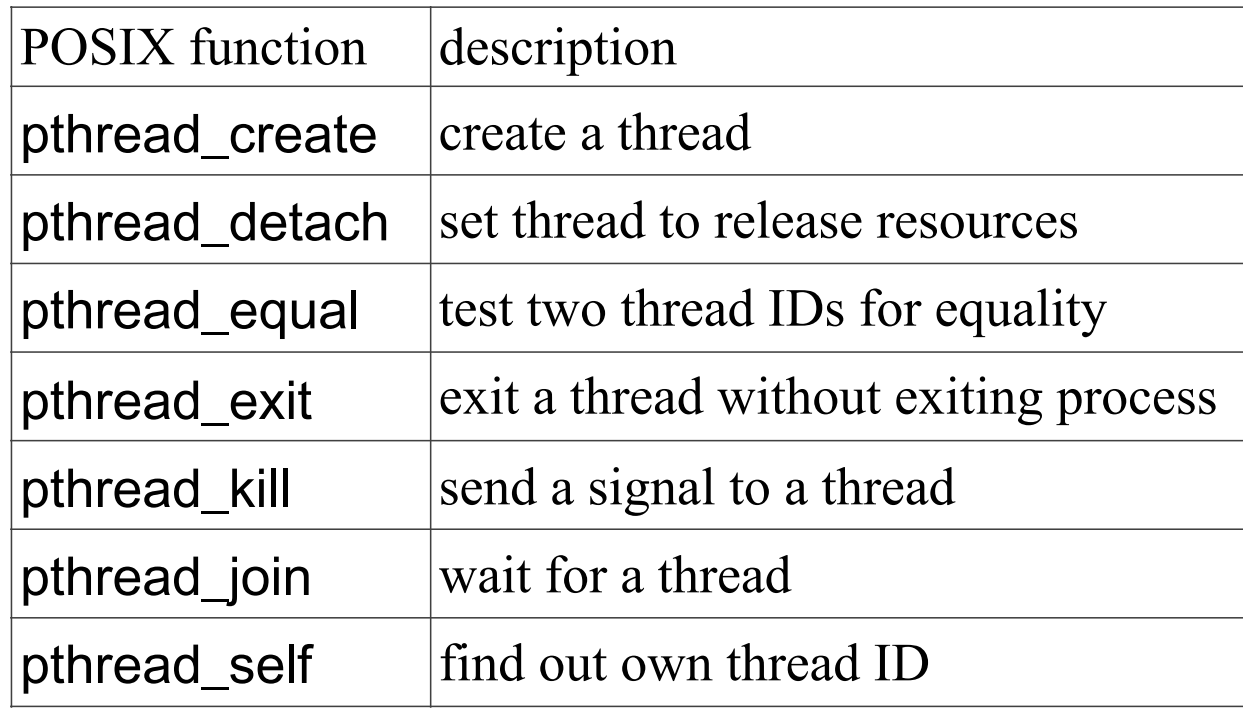

## Threads: Lightweight Proc's

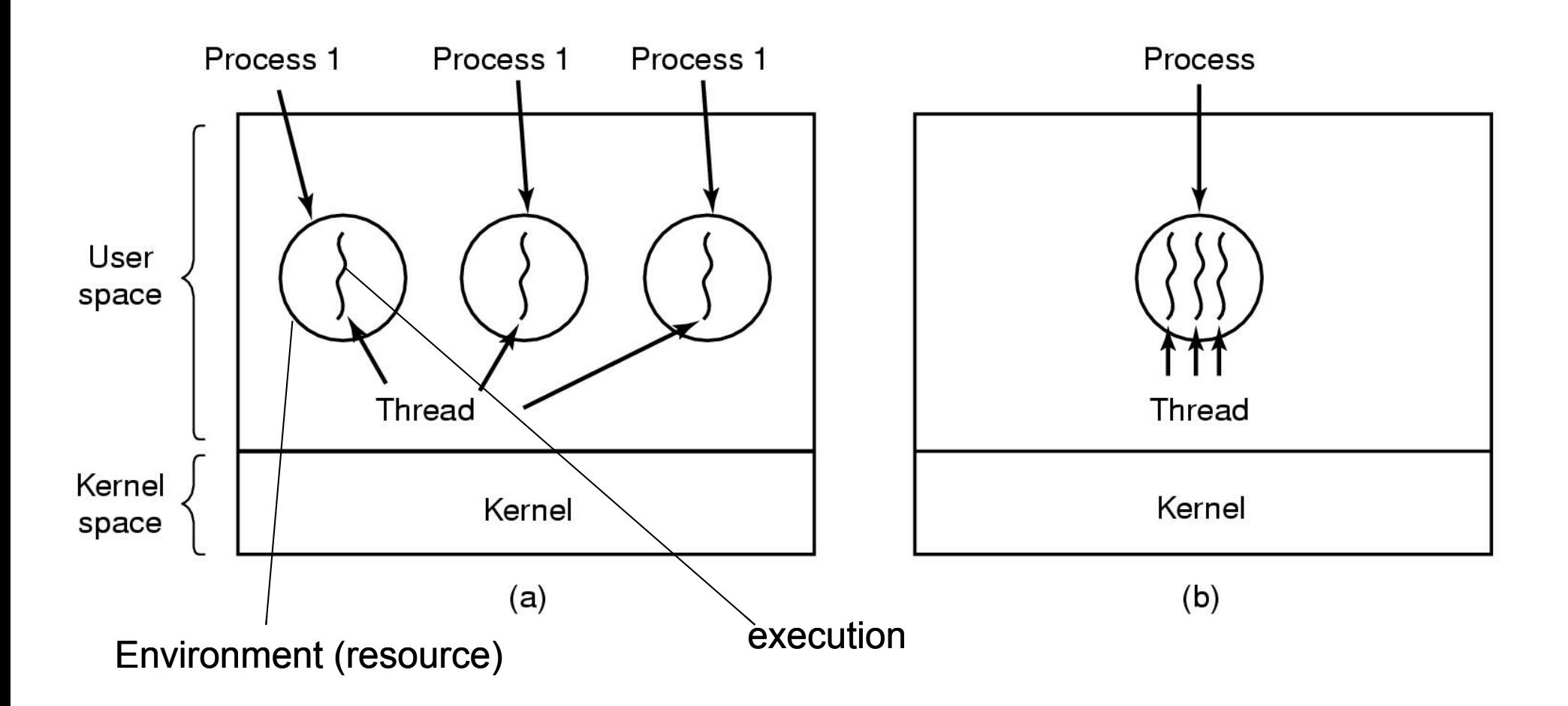

- (a) Three processes each with one thread
- (b) One process with three threads

## Threads: Kernel v. User

• What is the difference between kernel and user threads? Pros and Cons?

## Threads: Kernel v. User

- What is the difference between kernel and user threads? Pros and Cons?
- Kernel thread packages
	- Each thread can make blocking I/O calls
	- Can run concurrently on multiple processors
- Threads in User-level
	- Fast context switch
	- Customized scheduling

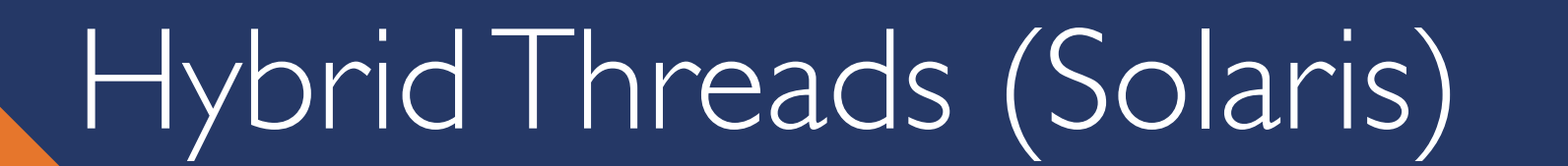

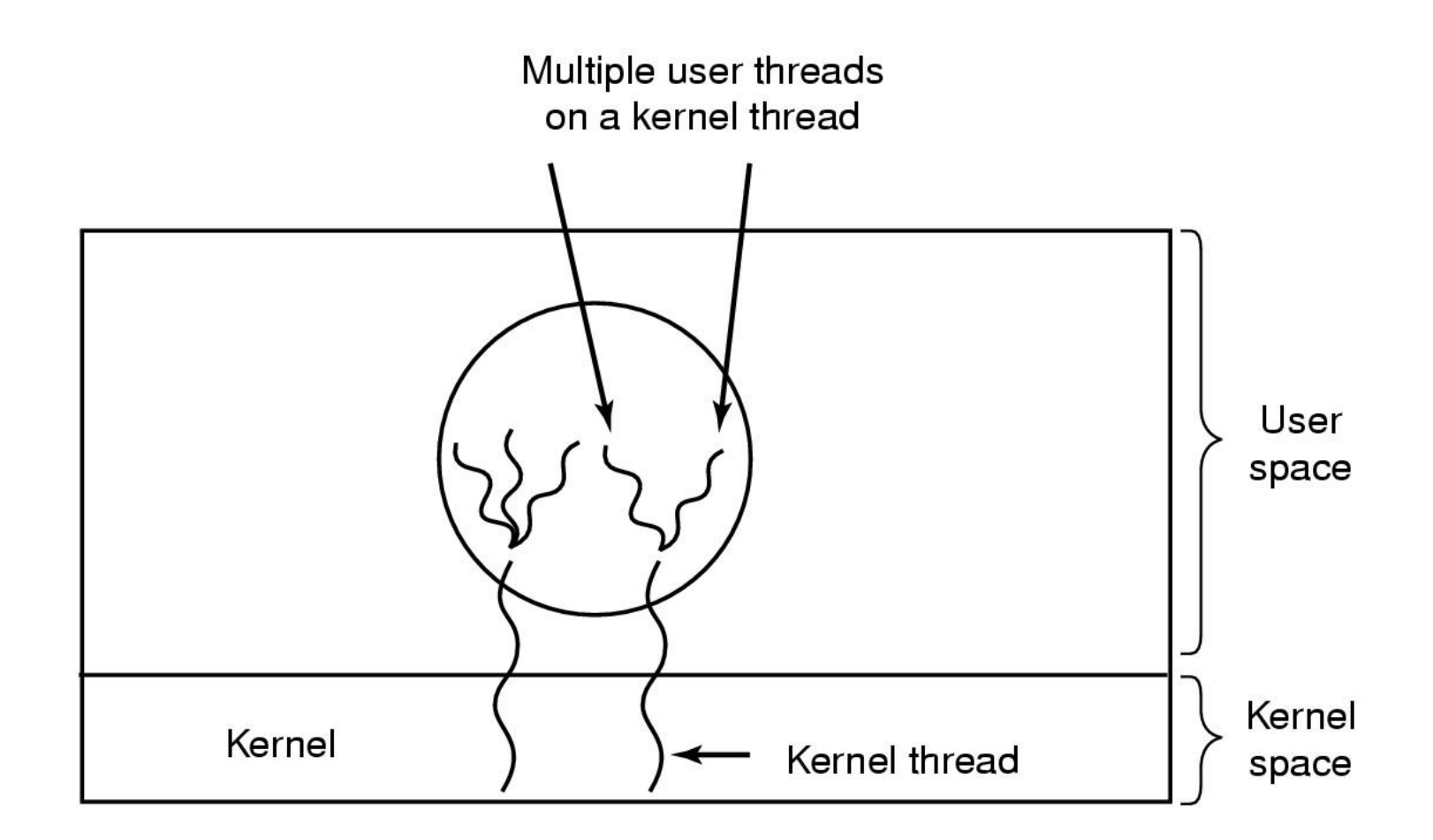

M:N model multiplexes N user-level threads onto M kernel-level threads Good idea? Bad Idea?

## Synchronization

- Processes and threads can be preempted at arbitrary times, which may generate problems.
- Example: What is the execution outcome of the following two threads (initially  $x=0$ )?

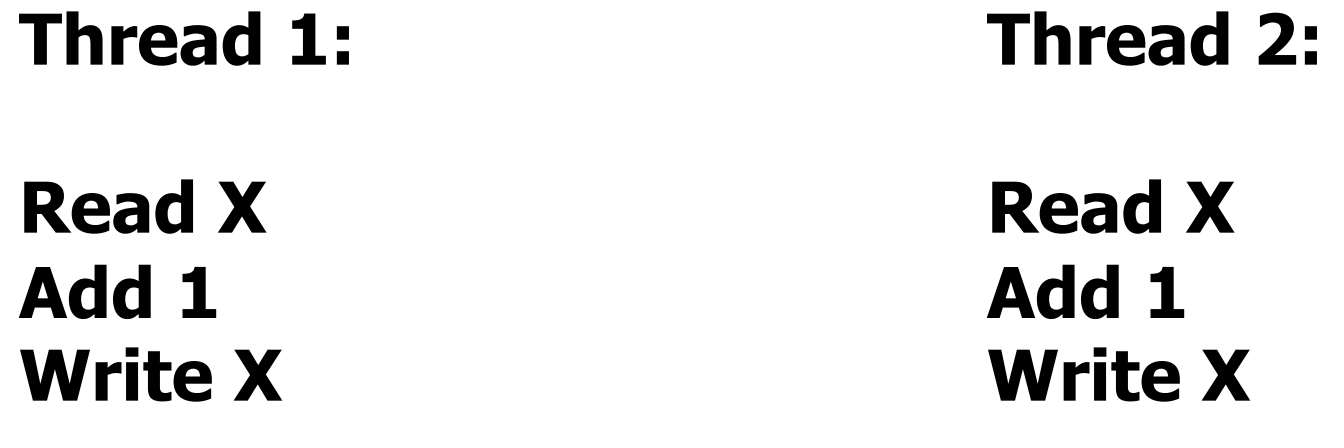

How do we account for this?

## Critical Regions/Sections

Process { while (true) { ENTER CRITICAL SECTION Access shared variables; LEAVE CRITICAL SECTION Do other work }

}

## Mutex

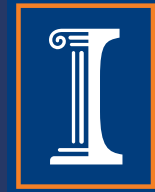

- Simplest and most efficient thread synchronization mechanism
- A special variable that can be either in
	- locked state: a distinguished thread that holds or owns the mutex; or
	- unlocked state: no thread holds the mutex
- When several threads compete for a mutex, the losers block at that call
	- The mutex also has a queue of threads that are waiting to hold the mutex.
- POSIX does not require that this queue be accessed FIFO.
- $H$ elpful note  $-$  Mutex is short for "Mutual Exclusion"

# POSIX Mutex Functions

- int **pthread\_mutex\_init**(pthread\_mutex\_t \*restrict mutex, const pthread\_mutexattr\_t \*restrict attr);
	- Also see PTHREAD MUTEX INITIALIZER
- int **pthread\_mutex\_destroy**(pthread\_mutex\_t \*mutex);
- int **pthread\_mutex\_lock**(pthread\_mutex\_t \*mutex);
- int **pthread\_mutex\_trylock**(pthread\_mutex\_t \*mutex);
- int **pthread\_mutex\_unlock**(pthread mutex  $t *$  mutex);

## **Semaphores**

Pseudocode for a blocking implementation of semaphores:

```
void wait (semaphore_t *sp)
if (sp->value >\overline{0}) sp->value--;
else {
  <Add this process to sp->list>
  <block>
 }
```
### **void signal (semaphore\_t \*sp)** if  $(sp->list != NULL)$  <remove a process from sp->list, put it in ready state> else sp->value++;

## • Basic scheduling algorithms

- FIFO (FCFS)
- Shortest job first
- Round Robin
- Priority Scheduling

## ■ Basic scheduling algorithms

- FIFO (FCFS)
- Shortest job first
- **Round Robin**
- Priority Scheduling
- What is an optimal algorithm in the sense of maximizing the number of jobs finished?

## ■ Basic scheduling algorithms

- FIFO (FCFS)
- Shortest job first
- **Round Robin**
- Priority Scheduling
- What is an optimal algorithm in the sense of meeting the most deadlines (of real time tasks)?

## ■ **Non-preemptive scheduling:**

- The running process keeps the CPU until it voluntarily gives up the CPU
	- process exits
	- switches to blocked state
	- $\cdot$  1 and 4 only (no 3)

## ■ **Preemptive scheduling**:

• The running process can be interrupted and must release the CPU (can be forced to give up CPU)

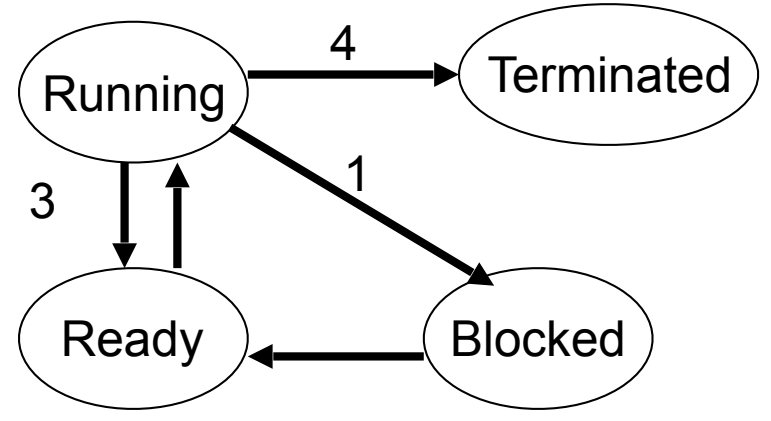

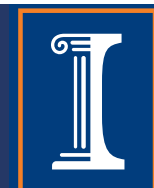

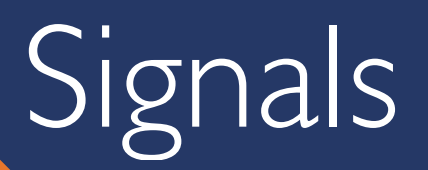

• What is a signal in UNIX/Linux?

# **Signals**

- What is a signal in UNIX/Linux?
	- A way for one process to send a notification to another
	- A signal can be "caught", "ignored", or "blocked"

## Signals

- What is a signal in UNIX/Linux?
	- A way for one process to send a notification to another
	- A signal can be "caught", "ignored", or "blocked"
- Signal is generated when the event that causes it occurs.
- Signal is delivered when a process receives it.
- The lifetime of a signal is the interval between its generation and delivery.
- Signal that is generated but not delivered is pending.
- Process catches signal if it executes a signal handler when the signal is delivered.
- Alternatively, a process can ignore a signal when it is delivered, that is to take no action.
- Process can temporarily prevent signal from being delivered by blocking it.
- Signal Mask contains the set of signals currently blocked.

# POSIX-required Signals\*

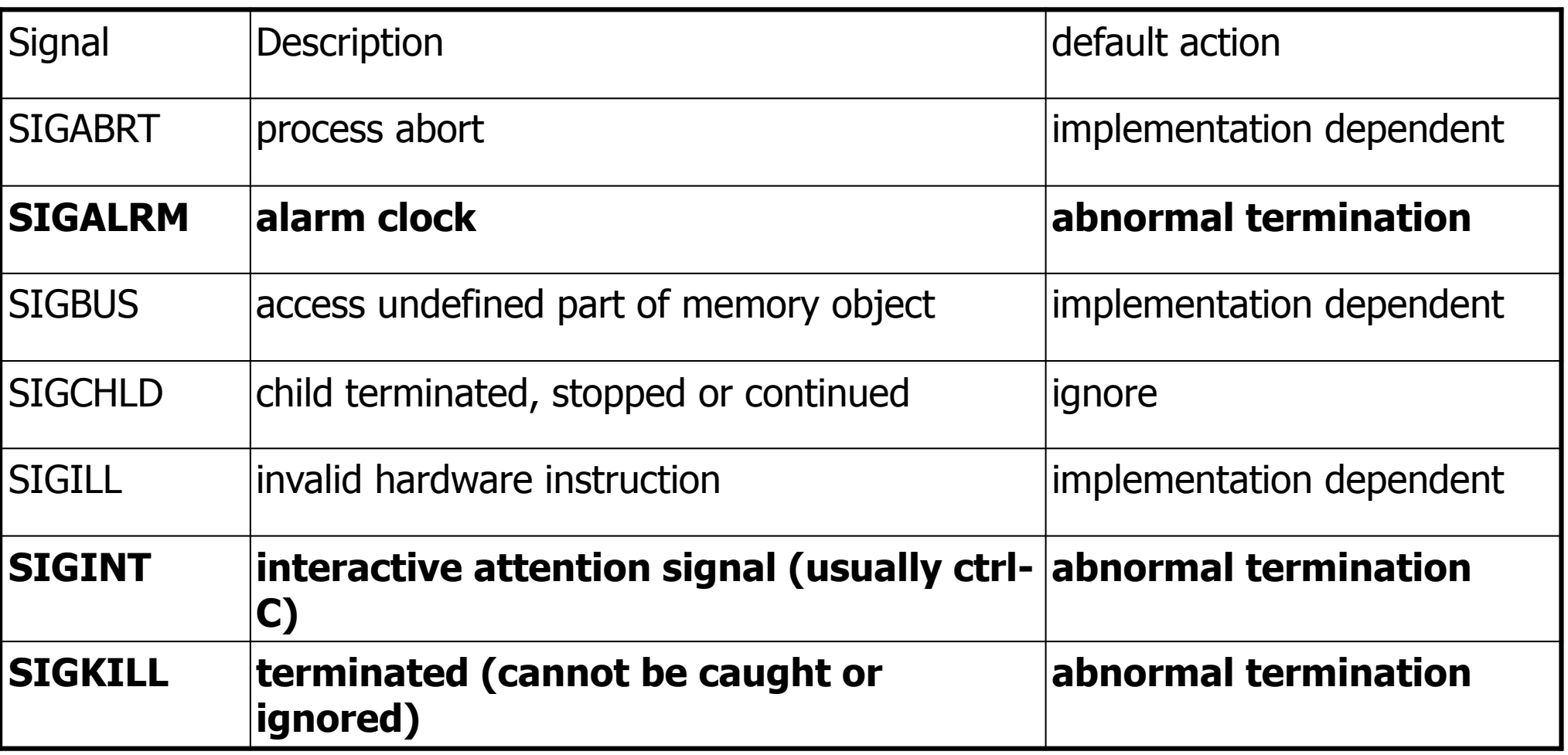

*\* Not an exhaustive list*

## POSIX-required Signals\*

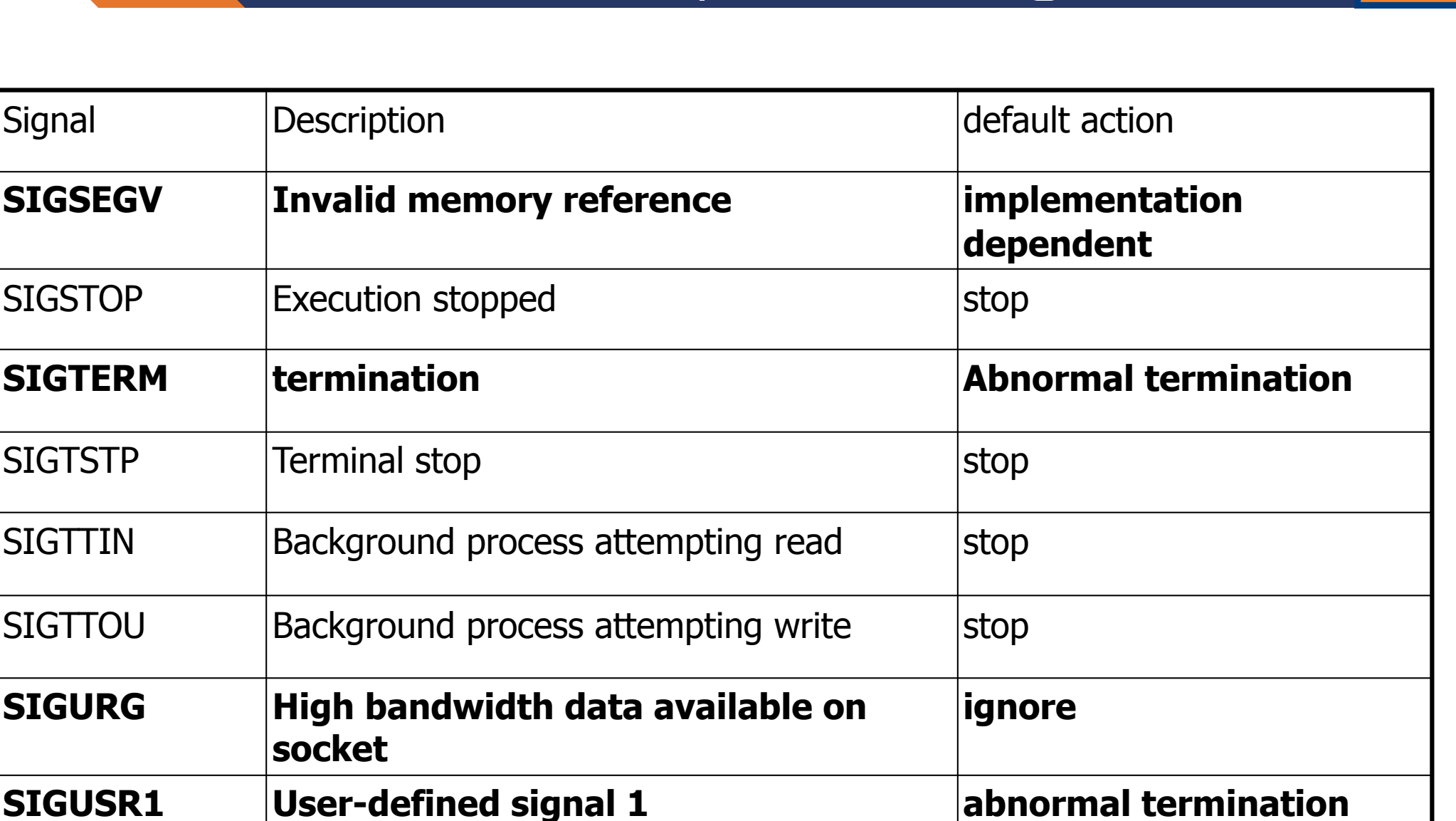

*\* Not an exhaustive list*

## User- generated Signals

■ How can you send a signal to a process from the command line?

## User- generated Signals

- How can you send a signal to a process from the command line?
- **kill**

## User- generated Signals

- How can you send a signal to a process from the command line?
- **kill**
- $\blacksquare$  kill  $\blacksquare$  will list the signals the system understands
- kill [-signal] pid will send a signal to a process.
	- The optional argument may be a name or a number (default is SIGTERM).
- To unconditionally kill a process, use:
	- kill -9 pid which is kill -SIGKILL pid.

## Signal Masks

- A process can temporarily prevent a signal from being delivered by blocking it.
- Signal Mask contains a set of signals currently blocked.
- **Important!** Blocking a signal is different from ignoring signal. Why?

## Signal Masks

- A process can temporarily prevent a signal from being delivered by blocking it.
- Signal Mask contains a set of signals currently blocked.
- **Important!** Blocking a signal is different from ignoring signal. Why?
- When a process blocks a signal, the OS does not deliver signal until the process unblocks the signal
	- A blocked signal is not delivered to a process until it is unblocked.
- When a process ignores signal, signal is delivered and the process handles it by throwing it away.

## Deadlocks

Var

 $\overline{\overline{\mathbb{F}}}$ 

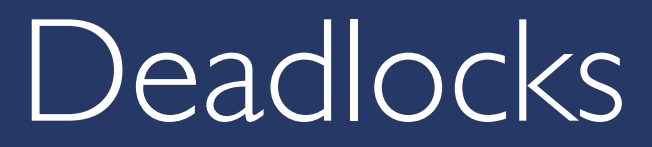

#### **When do deadlocks occur (hint: 4 preconditions)?**

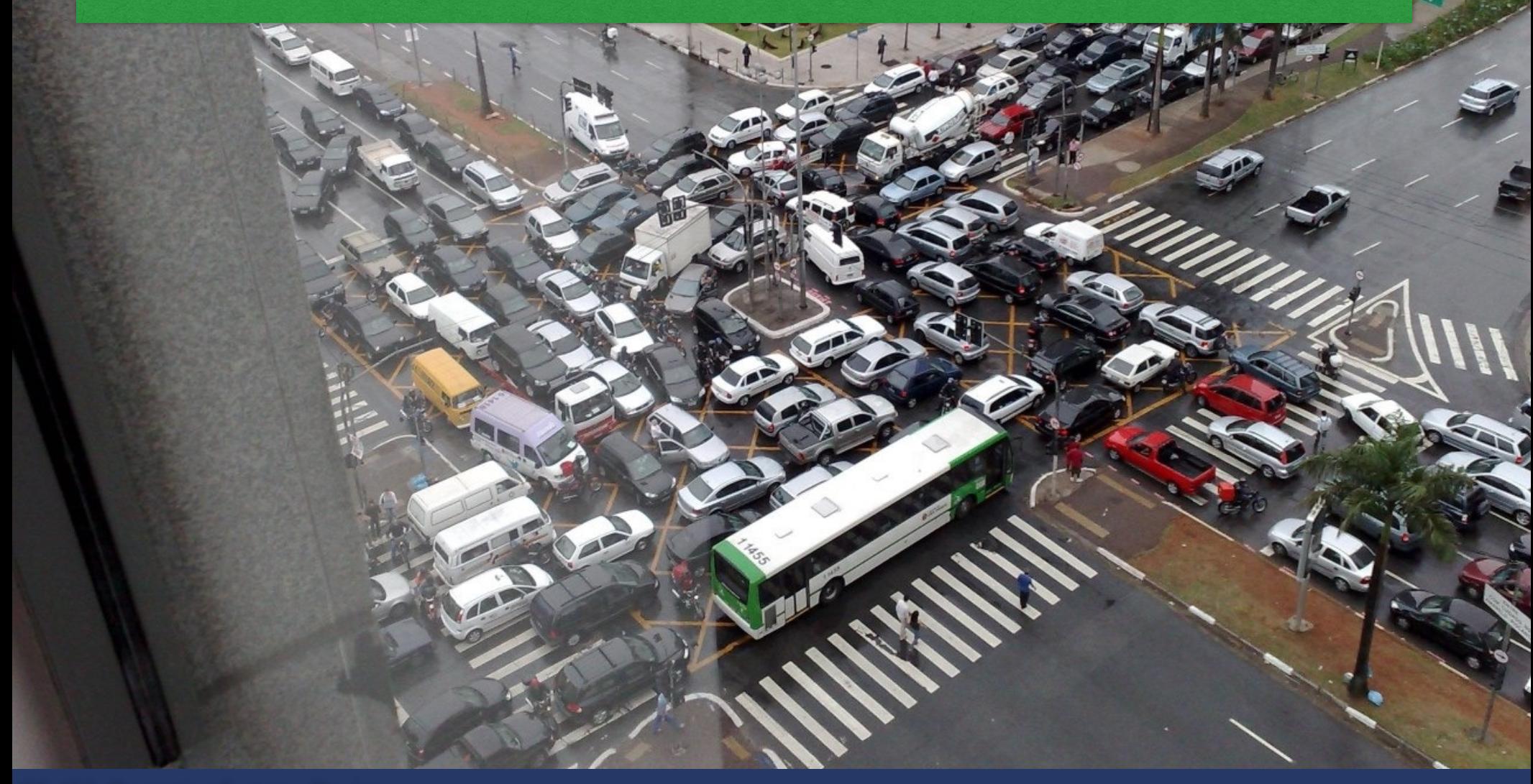

## Deadlocks

#### **When do deadlocks occur (hint: 4 preconditions)?**

![](_page_49_Picture_2.jpeg)

- 
- **• No preemption condition**
- **• Circular wait condition**

![](_page_50_Picture_0.jpeg)

#### **Resource Allocation Graphs**

![](_page_50_Figure_2.jpeg)

![](_page_51_Picture_0.jpeg)

![](_page_51_Picture_1.jpeg)

#### **Strategies for Dealing with Deadlocks**

- shouting
- detection and recovery
- dynamic avoidance (at run-time)
- prevention (by offline design)
	- by negating one of the four necessary conditions

![](_page_51_Figure_8.jpeg)